## **Team Performance Dashboard Reports**

## **Overview**

Reports available in the Team Performance Worklet will provide you with access to details of the reviews in your management chain. This includes goal setting, mid-year reviews, and annual reviews.

## **Who Does This:** Managers

## **Things to Know:**

- You can run many of these reports for your entire management chain instead of only your direct reports.
- You are encouraged to use these reports to stay informed about the status of any reviews within your organization.

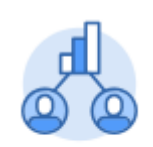

Team Performance

**Team Performance Worklet** Select the Team Performance worklet to get started!

Under Actions, click on **More** to expand the available options. There are three useful reports that you can utilize depending on the information you desire. Here is an overall summary of the reports:

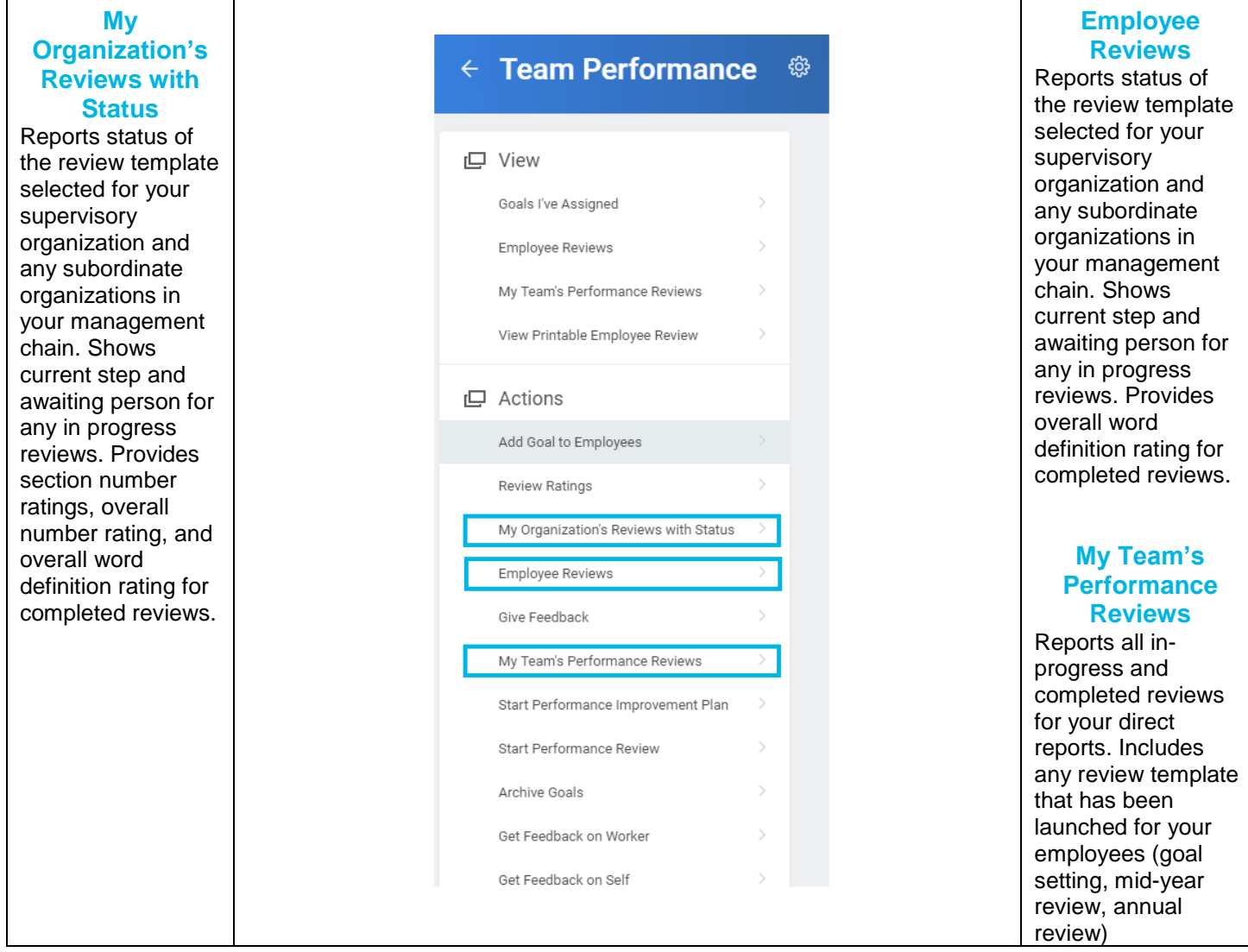

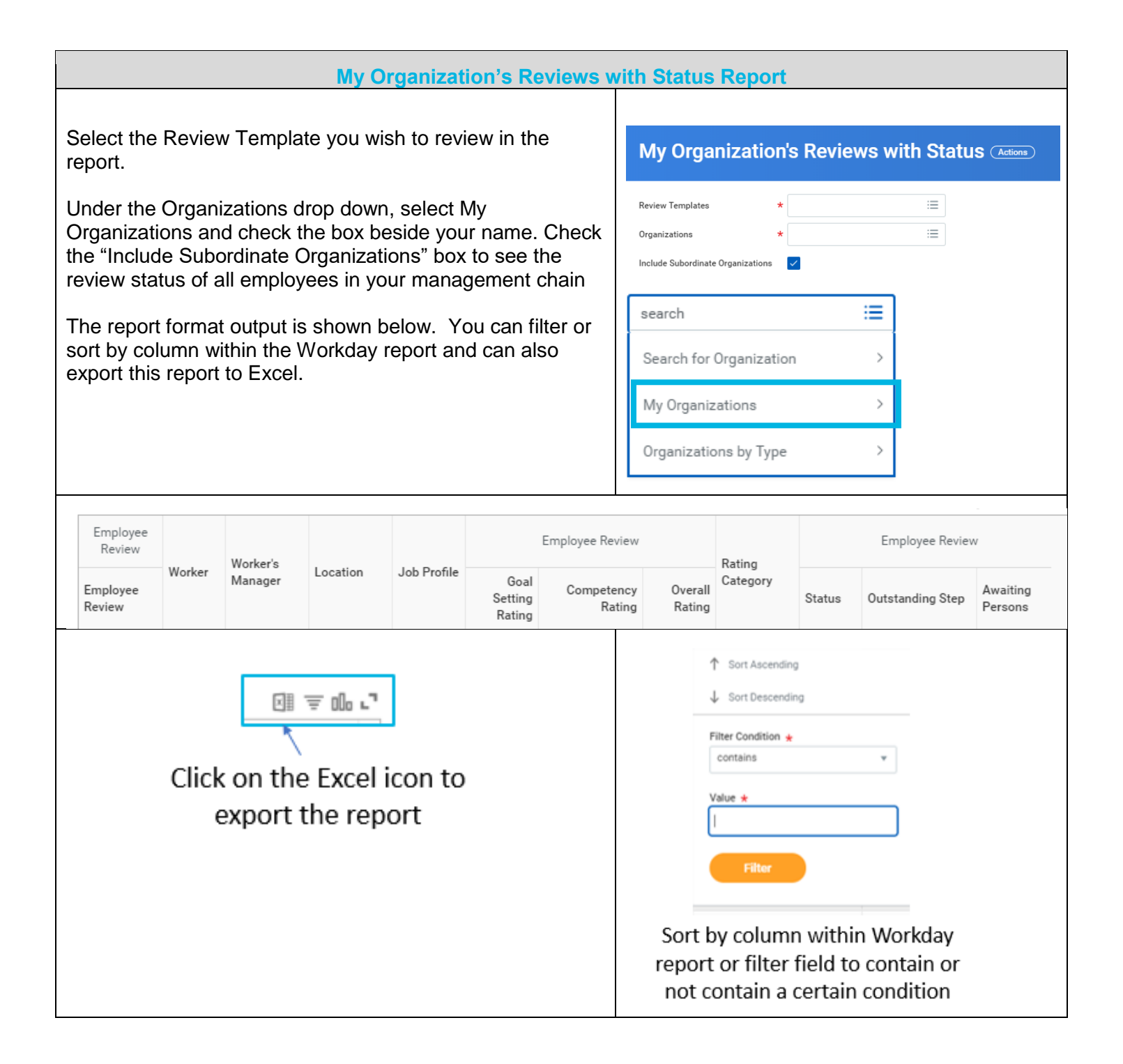

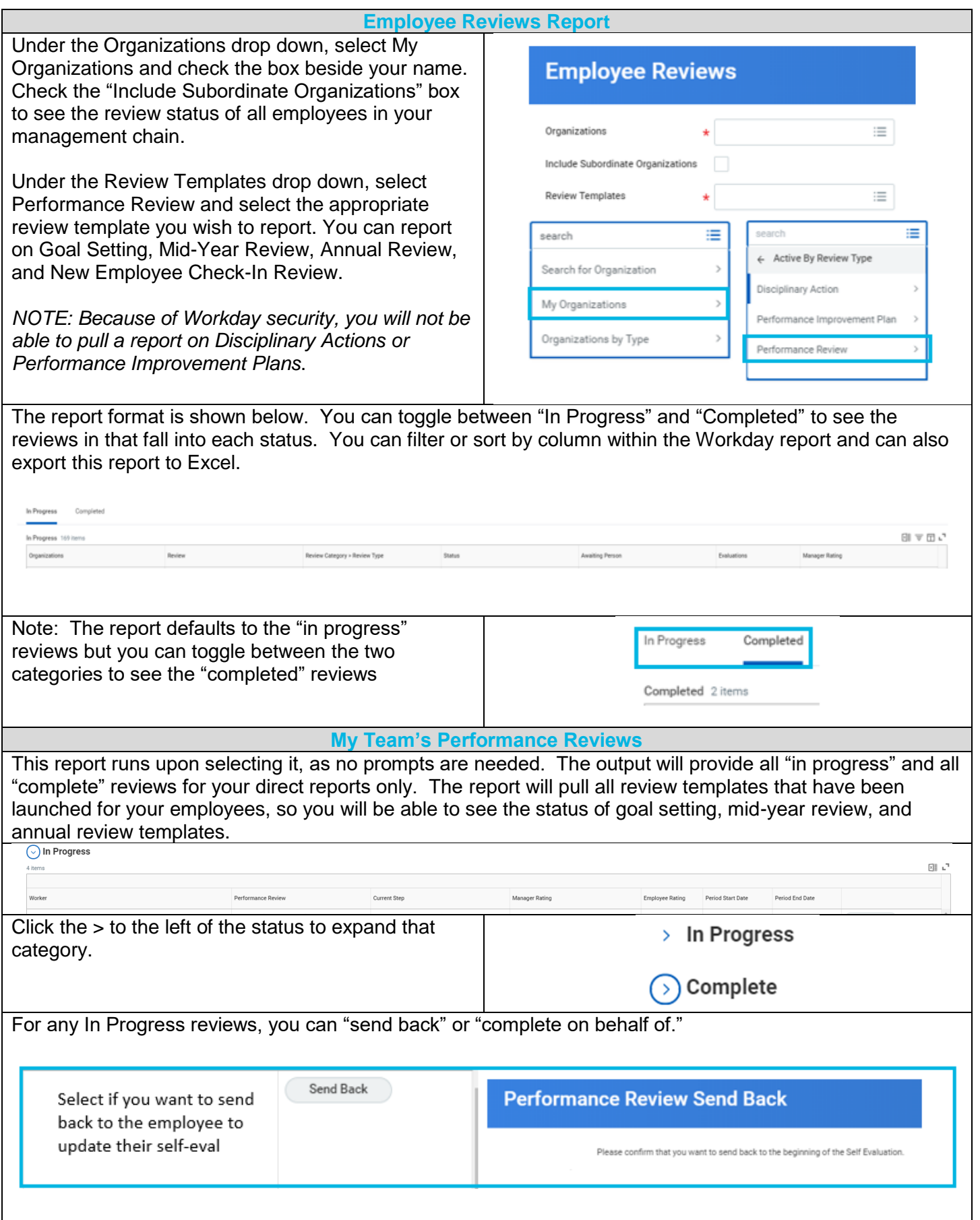

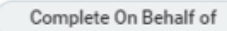

Select if you want to move forward in the process because the employee has not completed self-evaluation

**Complete Evaluation on Behalf Of** 

Please confirm that you would like to complete the Self Evaluation step on behalf of Eric Employee. Performance Review Annual Review 2018: Eric Employee

*A comment is required for either of these actions prior to submitting.*